Tel: LUMP

## **ПРАГРАМНЫЯ СРОДКІДЫПЛОМНАГА ПРАЕКТАВАННЯ ПА СПЕЦЫЯЛЬНАСЦІ «ТЭХНАЛОГІЯ ПАЛІГРАФГЧНАЙ ВЫТВОРЧАСЦІ»**

Reviewed structure of software for graduate design of profession technology printing production.

Сучасныя тэхналагічныя працэсы паліграфіі вылучае шырокае выкарыстанне камп'ютэрнай тэхнікі, электронікі і аўтаматыкі. У найбольшай ступені гэта тычыцца дадрукарскіх працэсаў, у якіх камп'ютэрныя выдавецкія сістэмы і лічбавае рэпратэхнічнае абсталяванне кардынальна змянілі аблічча і змест рэпрадукцыйнага працэсу і ператварылі сучасныя друкарні ў паркі высокіх тэхналогій.

Паліграфічныя спецыяльнасці сярод іншых спецыяльнасцяў універсітэта таксама займаюць асобае месца: авалоданне правіламі і навыкамі падрыхтоўкі публікацый для іх служыць не толькі прыкметай культуры, але прафесійным абавязкам. Таму пры падрыхтоўцы будучых паліграфістаў і выдаўцоў вывучэнне праграмных сродкаў агульнага і спецыяльнага прызначэння займае значнае месца [1]. Адукацыйныя стандарты гэтых спецыяльнасцяў і вучэбныя праграмы прадугледжваюць, што студэнт як будучы інжынер павінен ведаць і мець практычныя навыкі працы з тэкставымі працэсарамі і сродкамі вёрсткі публікацый, графічнымі рэдактарамі, пакетамі для выканання інжынерных разлікаў і мадэлявання, сістэмамі кіравання базамі звестак і інш.

Для гэтага паліграфічныя кафедры інтэнсіўна аснашчаюцца сучасным камп'ютэрным абсталяваннем, якое выкарыстоўваюць цяпер перадавыя прадпрыемствы. Гэта дазваляе студэнтам, акрамя атрымання тэарэтычных ведаў, набыць таксама і ўстойлівыя практычныя навыкі працы на сучаснай тэхніцы і абсталяванні ўжо ва універсітэце, што забяспечвае іх запатрабаванасць не толькі пасля атрымання вышэйшай адукацыі, а таксама на старшых курсах.

У шэрагу спецыяльных дысцыплін лабараторныя работы праводзяцца ў камп'ютэрных класах. Пры гэтым увага выкладчыка накіра вана не толькі на выкананне пэўных тэматычных задач, але найперш на развіццё ў студэнтаў творчага стаўлення да тэхналагічных магчымасцяў праграмных сродкаў і ўмення выкарыстоўваць іх аптымальным чынам.

За час навучання на кафедры паліграфічых вытворчасцяў будучы інжынер-тэхнолаг выконвае па спецыяльнасці каля дзесяці курсавых праектаў, якаснае выкананне якіх вымагае добрага валодання камп'ютэрам і засваення адпаведнага праграмнага забеспячэння. Усё гэта таксама дазваляе за час навучання прафесійна авалодаць патрэбнымі сродкамі праграмнага забеспячэння і падысці да выканання дыпломнага праекта па спецыяльнасці ў высокай ступені камп'ютэрнай падрыхтоўкі.

Дыпломны праект служыць выпускной работай, на падставе якой дзяржаўная экзаменацыйная камісія вырашае пытанне аб прысваенні выпускніку кваліфікацыі інжынера-тэхнолага паліграфічнай вытворчасці. Паводле зместу, дыпломнае праектаванне па спецыяльнасці ўключае комплекс работ, сярод якіх аналіз аб'екта рэканструкцыі, распрацоўка тэхналагічных схем, патэнтныя даследаванні, тэхналагічныя і эканамічныя разлікі, матэматычнае мадэляванне<br>i iнш. [2]. Выкананне дыпломнага праекта і інш. [2]. Выкананне дыпломнага праекта<br>ўключае таксама афармленне паясняльнай таксама афармленне паясняльнай запіскі, падрыхтоўку графічных матэрыялаў.

Структура комплексу праграмных сродкаў для дыпломнага праектавання па спецыяльнасці «Тэхналогія паліграфічнай вытворчасці» прыведзена на рысунку.

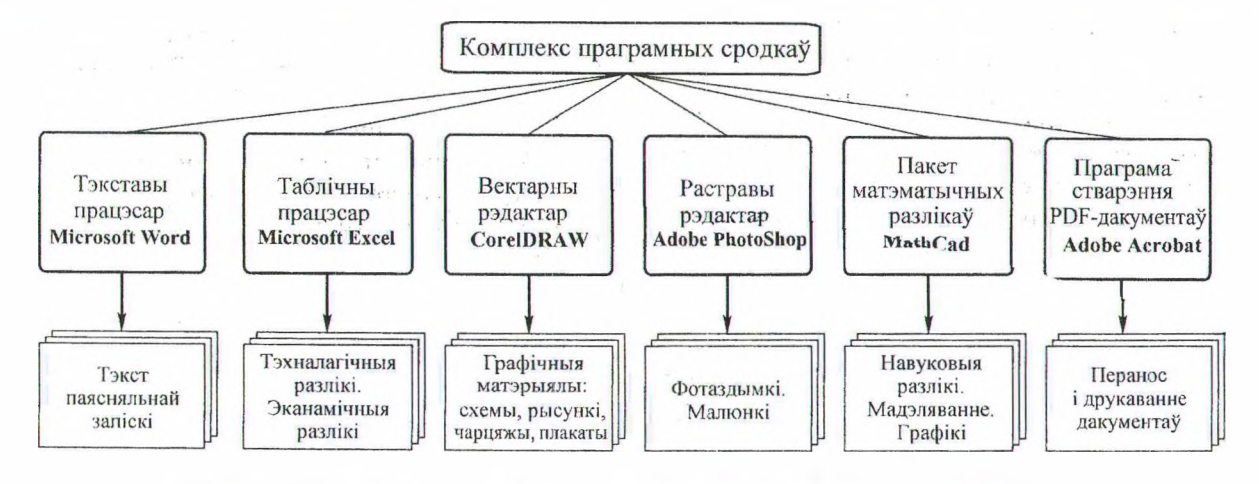

Рысунак. Структура комплексу праграмных сродкаў дыпломнага праектавання

Прыведзены комплекс праграм з'яўляецца адкрытым з пункту гледжання магчымасці ўключэння ў яго іншых праграмных сродкаў. Большасць уключаных у комплекс праграмных сродкаў вывучаюцца студэнтамі-тэхнолагамі ў<br>абавязковых лысцыплінах вучэбнага плана абавязковых дысцыплінах вучэбнага спецыяльнасці.

Аснову дыпломнага праекта складаюць паясняльная запіска і графічная частка.

Афармленне паясняльнай запіскі выконваецца звычайна з дапамогай тэкставага працэсара Microsoft Word, якім студэнты добра валодаюць з прычыны яго грунтоўнага вывучэння і шырокага выкарыстання ў афармленні курсавых праектаў па спецыяльнасці. Трэба адзначыць таксама, што на пряцягу шэрагу гадоў ад пачатку існавання кафедры паліграфічных вытворчасцяў паясняльныя запіскі курсавых і дыпломных праектаў заўсёды выконваліся толькі на камп'ютэры, чым закладзена не толькі пэўная традыцыя, але і высокі ўзровень патрабаванняў.

Афармленне гіаясняльнай запіскі ажыццяўляецца на падставе выкарыстання канцэпцыі шаблонаў і стыляў афармлення, паводле якой пры стварэнні новага дакумента карыстальнік адразу атрымлівае набор стыляў, што прысутнічаюць у дзейным шаблоне [3]. Наяўнасць рэдактара формул, зручная інтэграцыя тэкста, табліц, відарысаў і іншыя элементы тэкставага працэсара адпавядаюць многім патрабаванням наборных працэсаў. Падкрэслім таксама, што афармленне ўсіх раздзелаў паясняльнай запіскі і графічнага матэрыялу падпарадкоўваецца патрабаванням стандарту прадпрыемства і правілам падрыхтоўкі публікацый.

Тэхналагічныя і эканамічныя разлікі сярод іншых работ дыпломнага праектавання адыгрываюць вызначальную ролю. Так, на падставе вытворчага задання выконваецца разлік гадавога аб'ёму работ, які вызначае галоўныя тэхналагічныя паказчыкі праекта рэканструкцыі: загрузку друкарскай вьггворчасці, колькасць асноўнага абсталявання, тэхналагічныя плошчы і інш. Разлік эканамічных паказчыкаў - патрэбы ў матэрыяльных і працоўных рэсурсах, агульнавытворчых выдаткаў, сабекошту прадукцыі і інш. для варыянта рэканструкцыі і базавага варыянта выкарыстоўвае гадавы аб'ём работ. Параўнанне гэтых паказчыкаў вызначае эканамічную эфектыўнасць праекга.

Відавочна, эфектыўным праграмным сродкам для выканання тэхніка-эканамічных разлікаў служаць электронныя табліцы Місгозой Ехсеі. Для рэалізацыі тэхніка-эканамічных разлікаў у дыпломных праектах зручна выкарыстоўваць ліст Місгозой Ехсеі, які ўтрымлівае сем узаемазвязаных табліц. У ячэйках змяшчаюць формулы для разліку значэнняў адпаведных тэхніка-эканамічных паказчыкаў.

i,

Перавагі электронных табліц - у пераразліку вынікаў у кожным выпадку, калі мяняецца змест адпаведных ячэек. Табліцы пазбаўляюць ад стамляльнага паўтору серыйных разлікаў і дазваляюць лёгка адрэгуляваць, прыкладам, значэнні тэхналагічных паказчыкаў пад неабходны ўзровень рэнтабельнасці і г. д., а таксама маюць шырокія выяўленчыя сродкі для графічнага адлюстравання рэгрэсійных і іншых матэматычных залежнасцяў.

3 дапамогай таблічнага працэсара Місгозой Ехсеі зручна выконваць таксама і некаторыя іншыя разлікі.

Для навуковай часткі дыпломнага праекта выкарыстоўваецца пакет MathCad, які студэнты вывучаюць у адпаведным курсе. Аднак, як паказвае досвед выкарыстання пакета, MathCad мае даволі абмежаваныя выяўленчыя сродкі для прадстаўлення графікі. Таму існуе варыянт выкарыстання пакета MathCad для правядзення разлікаў, пасля чаго можна перанесці іх вынікі, нагірыклад, у Місгозой Ехсеі, дзе атрымаць адпаведныя графічныя выявы або графікі з дасканалым афармленнем.

Для графічнай часткі праекта фактычна няма рэальнай альтэрнатывы вектарнаму рэдактару CorelDRAW, які грунтоўна вывучаецца студэнтамі-тэхнолагамі і шырока выкарыстоўваецца ў паліграфіі для падрыхтоўкі графікі да друку. Таму практычна ўсе плакаты, чарцяжы і рысункі ў дыпломным праектаванні рыхтуюцца з дагіамогай гэтага рэдактара. У асобных выпадках выкрыстоўваюць рэдактары вектарнай графікі Macromedia Freehand або Adobe Illustrator.

РОР-фармат дакументаў шырока выкарыстоўваецца ў паліграфіі для пераносу і вываду файлаў, аднак з поспехам можа быць выкарыстаны для вываду паясняльнай запіскі і графічнай часткі праекта ў выглядзе цвёрдых копій на прынтэр або плотэр. Для атрымання дакументаў у гэтым фармаце ў сістэме павінен быць усталяваны прынтэр Adobe PDF, пасля чаго атрыманне пэўнай колькасці копій на паперы не выклікае цяжкасцяў.

Такім чынам, апісаныя праграмныя сродкі дазваляюць забяспечыць выкананне асноўных задач дыпломнага праектавання і аформіць яго вынікі паводле патрабаванняў стандартаў.

## **Літаратура**

1. Цыганенко, А. М. Программные средства допечатных процессов: учеб. пособне: в 2 кн. / А. М. Цыганенко, В. М. Гасов. - М.: МГУП, 2000. - Кн. 2. - 370 с.

2. Проекты (работы) днпломные: СТП 001-2002. - Взамен СТП 05.09.1997; введ. 01.04.2002. - Минск: БГТУ, 2007. - 160 с.

3 . Рабнн, Ч. Эффектнвная работа с Місгозой Word 2000 / Ч. Рабин. - СПб.: Питер, 2000. - 944 с.